## A cautionary note regarding count models of alcohol consumption in randomized controlled trials (Horton et al, BMC Medical Research Methodology)

Appendix: Stata commands and output

## Installing S-Post

SPost must be installed prior to using the prcounts routine:

. net from http://www.indiana.edu/~jslsoc/stata

. net install spost9\_ado

. poisson drkaday treatment if tp==3

. net get spost9\_do

For more information, see http://www.indiana.edu/~jslsoc/spost.htm.

## ASAP Analysis

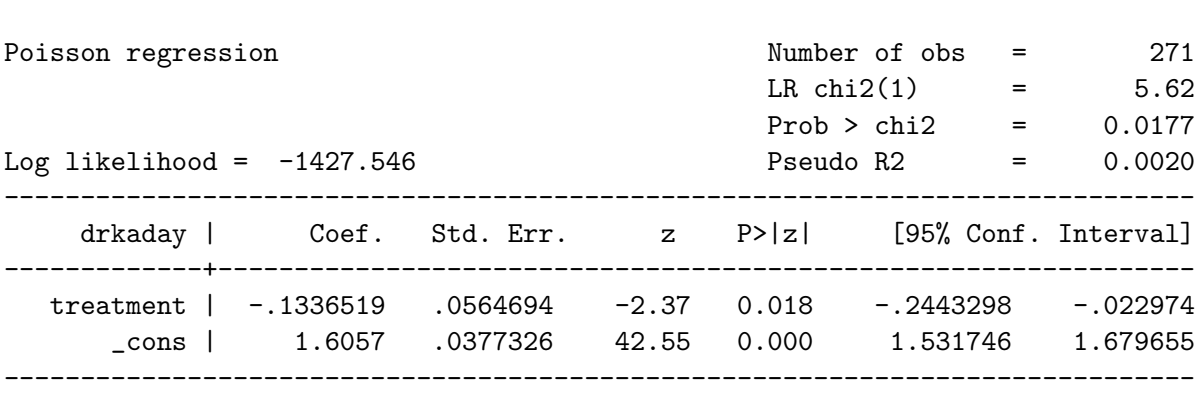

. poisson drkaday treatment if tp==3, robust

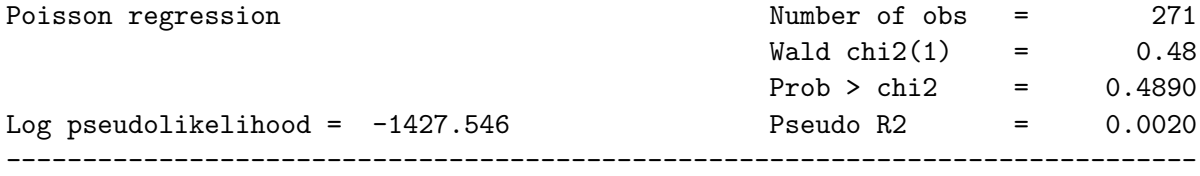

| drkaday |                                                                      | Robust<br>Coef. Std.Err. z P> z |               |                       | [95% Conf. Interval] |
|---------|----------------------------------------------------------------------|---------------------------------|---------------|-----------------------|----------------------|
|         | treatment   -.1336519 .1931739<br>cons   1.6057 .1429017 11.24 0.000 |                                 | $-0.69$ 0.489 | -.5122657<br>1.325618 | .2449619<br>1.885783 |

. nbreg drkaday treatment if tp==3 note: you are responsible for interpretation of non-count dep. variable

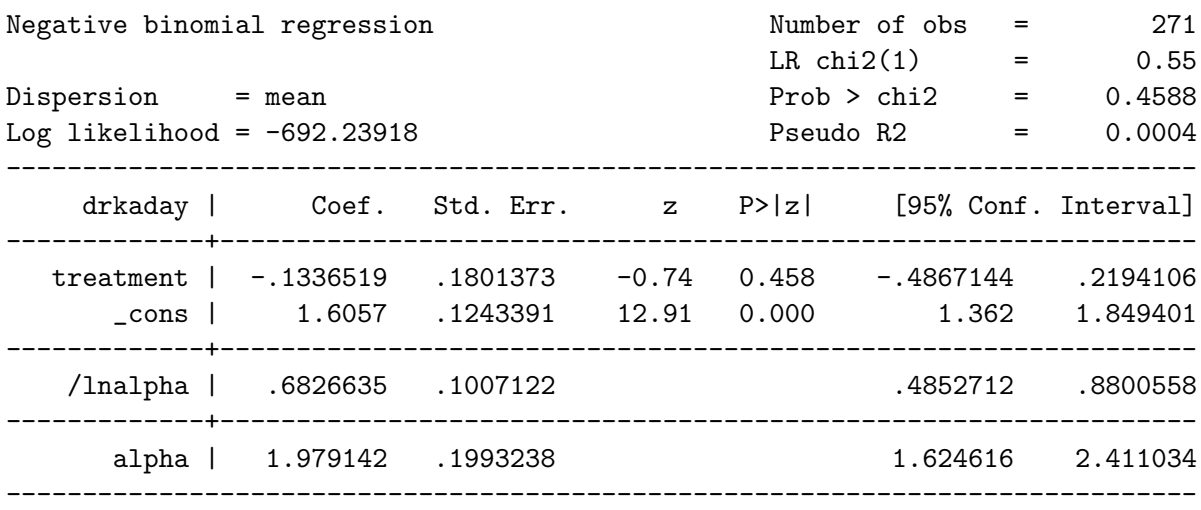

Likelihood-ratio test of alpha=0: chibar2(01) = 1470.61 Prob>=chibar2 =  $0.000$ 

. zip drkaday treatment if tp==3, infl(\_cons) robust

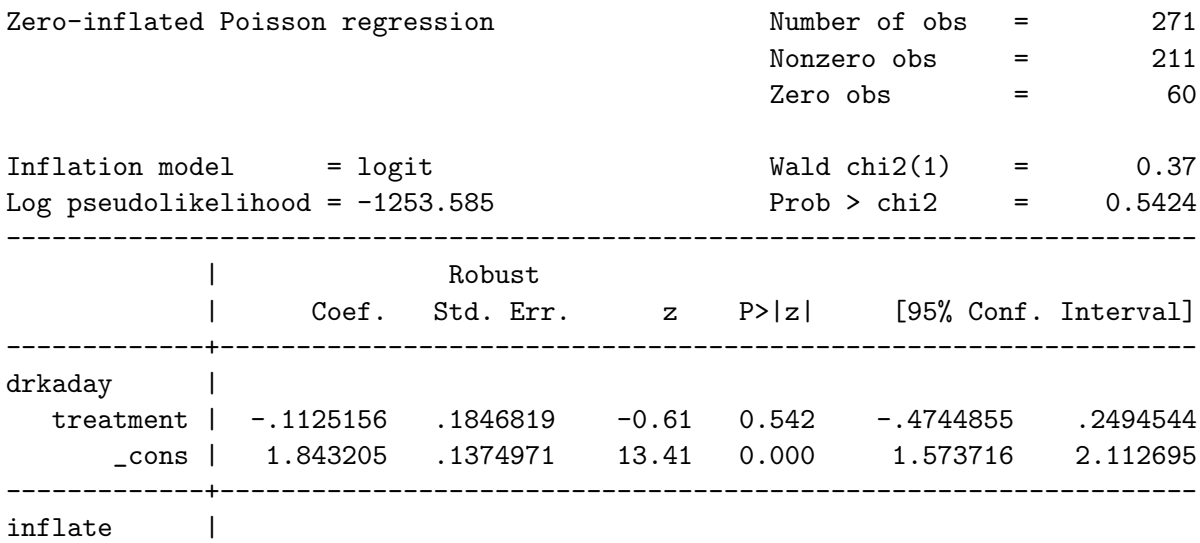

------------------------------------------------------------------------------

. ttest drkaday if tp==3, by(treatment) unequal

Two-sample t test with unequal variances

------------------------------------------------------------------------------ Group | Obs Mean Std. Err. Std. Dev. [95% Conf. Interval] --------+-------------------------------------------------------------------- 0 | 141 4.981347 .7130616 8.467138 3.571586 6.391109 1 | 130 4.358154 .5676215 6.471881 3.235101 5.481207 --------+------------------------------------------------------------------- combined| 271 4.682398 .4597568 7.568552 3.777234 5.587563 --------+------------------------------------------------------------------- diff | .6231937 .9114006 -1.171465 2.417852 ---------------------------------------------------------------------------- diff =  $mean(0) - mean(1)$  t = 0.6838 Ho: diff = 0 Satterthwaite's degrees of freedom = 260.237 Ha: diff < 0 Ha: diff != 0 Ha: diff > 0

Pr(T < t) = 0.7526 Pr(|T| > |t|) = 0.4947 Pr(T > t) = 0.2474

. ranksum drkaday if tp==3, by(treatment)

Two-sample Wilcoxon rank-sum (Mann-Whitney) test treatment | obs rank sum expected -------------+--------------------------------- 0 | 141 19334.5 19176 1 | 130 17521.5 17680 -------------+-------------------------------- combined | 271 36856 36856 unadjusted variance 415480.00 adjustment for ties -4526.13 --------- adjusted variance 410953.87  $Ho: drkaday(treatm^*t==0) = drkaday(treatm^*t==1)$  $z = 0.247$ Prob  $> |z| = 0.8047$ 

. permute random2 r(sum), reps(10000) nodots nodrop nowarn: summarize drkaday if treatment==1 Monte Carlo permutation results Mumber of obs = 271 command: summarize drkaday if treatment==1  $pm_1: r(sum)$ permute var: random2 ------------------------------------------------------------------------------ T | T(obs) c n p=c/n SE(p) [95% Conf. Interval] ---------+----------------------------------------------------------------- \_pm\_1 | 566.56 7461 10000 0.7461 0.0044 .7374485 .7546079 ------------------------------------------------------------------------------ Note: Confidence interval is with respect to p=c/n. Note:  $c = #{ |T|} > = |T(obs)|$ 

## Plotting predicted values

. use "asap.dta", clear . gen drkinteger = ceil(drkaday) (124 missing values generated) . poisson drkinteger treatment if tp==3

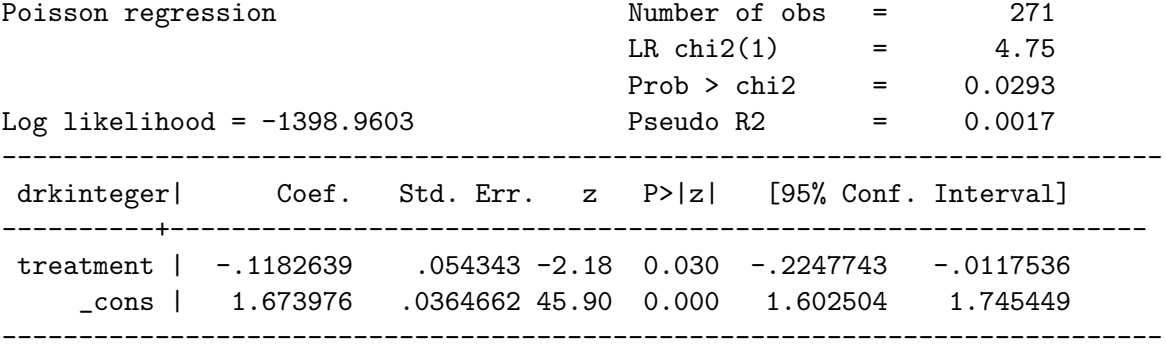

. prcounts drkp if treatment==0, max(25) plot (567 missing values generated) . label var drkpobeq "Observed" . label var drkppreq "Poisson Predicted" . label var drkpval "# of drinks per day after 3 months" . graph twoway connected drkpobeq drkppreq drkpval, msymbol(o s) title(Figure 1.) ytitle("Probability") ylabel(0(.1).3) xlabel(0(1)25)